令和6年度

**知りたいテーマを選んで学べる!「テーマ別5時間講座」**

## **Zoom入門と活用**

テレワークの普及に伴い、会議やセミナーなどもオンラインで実施する機会が増えてきました。 オンライン化が進むなかで、多くのビジネスの場で今や当たり前のように活用されているのが テレビ電話・テレビ会議システム『Zoom(ズーム)』です。

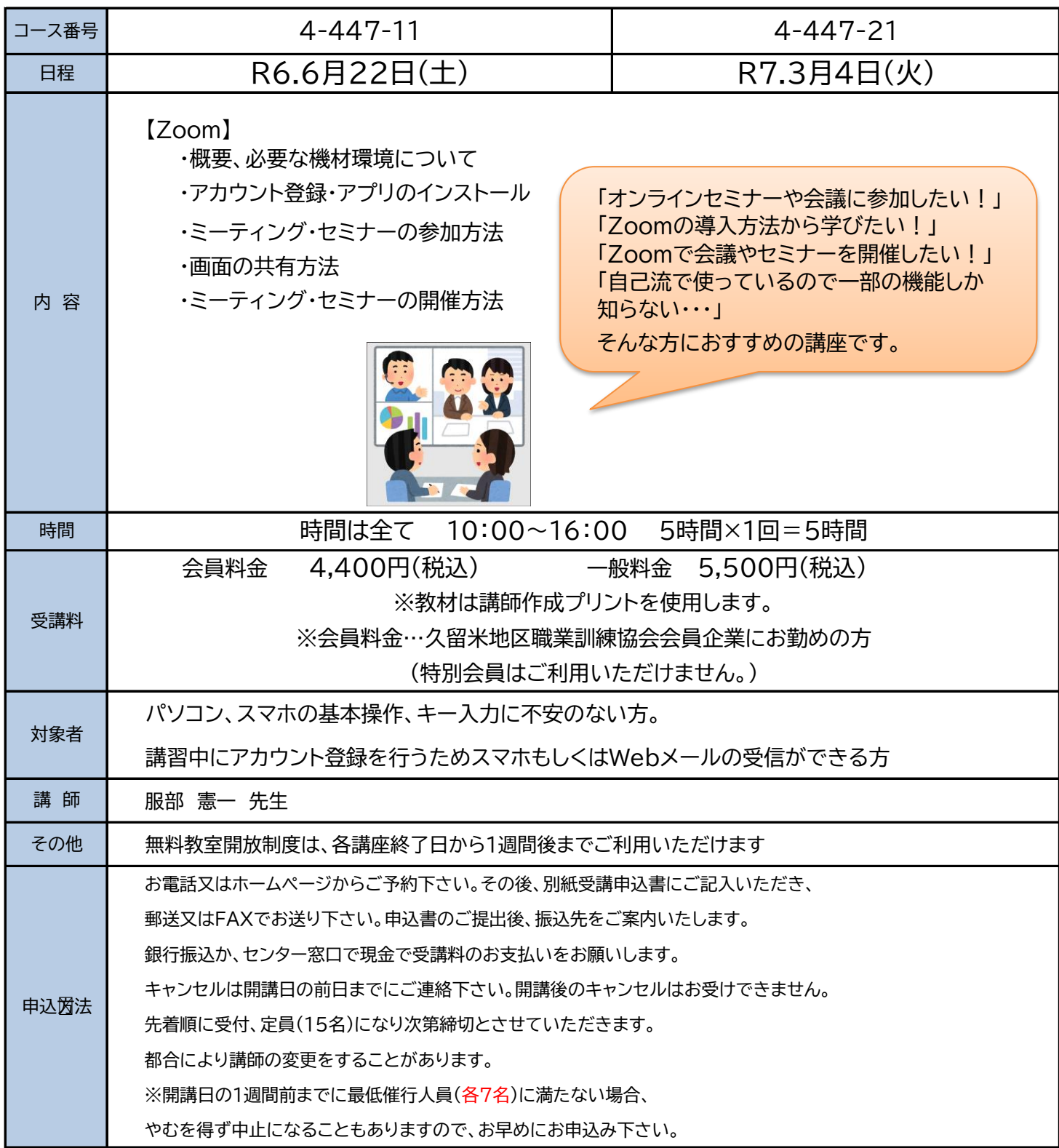

~実施場所&お問合せ先~

久留米地域 職業訓練センター

〒839-0809 久留米市東合川五丁目9-10 TEL 0942-44-5201 http://www.ksk.ac.jp/ FAX 0942-43-2964 master@ksk.ac.jp

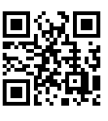